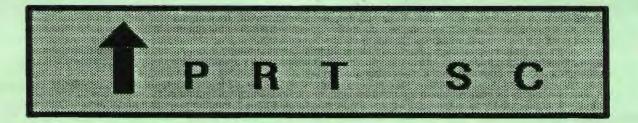

A newsletter for the Stanford/Palo Alto User's Group for the IBM PC

PRinT SCreen

April 1987

Volume 5 Number 4

#### NEXT MEETING

Date:

Wednesday, April 29

Time:

8:00 p.m.

Place:

Polya Hall,

Turing Auditorium (Rm. 111)

Stanford University

#### AGENDA

8:00 PM

General Club Business

8:30 PM

Speaker:

J.B. Burke

Topic:

IBM Personal System-2

9:00 PM

Discussion and Random Access

10:00 PM

Conclusion

J.B. Burke from IBM in Sunnyvale will talk to us about IBM's new Personal System-2 and other new IBM products. Mr. Burke is the president of the internal PC users' group at IBM.

#### PLANNING MEETING:

All members are welcome to attend the monthly Planning Meeting, where we make decisions on the future of the group (e.g., speakers, topics). Please call Corwin Nichols, 494-8640 or 324-9114, for the location of the next meeting, which will be held on Wednesday, May 13th at 8 p.m. If you can't reach Corwin, call any Club Officer.

## CALENDAR

Apr. 29....Group Meeting.....8:00

May 5.....Novice SIG......7:00

May 13.....Planning Meeting....8:00

May 27.....Group Meeting.....8:00

#### MARCH MEETING

Membership renewals: For the two months preceding the expiration of your membership you will find a renewal envelope enclosed in your newsletter. Use this envelope to promptly send in your \$25 check so that you won't miss an issue of the monthly newsletter. A current membership card will then be sent to you in the next issue of PrtSc.

Remember, the "Goodie Coupon" attached to your membership card is presently good for one free disk: the library catalog, Disk of the Month, or a blank disk. Trade in your coupon for a disk at a future meeting.

Xidex Precision disks are available for \$7/box. The catalog and the Disk of the Month will be offered for \$1 a disk. If you wish to purchase disks at the meetings, you will need to present your membership card, so be sure to bring it with you.

\* \* \* \* \* \* \* \* \*

#### GET PUBLISHED: WRITE FOR PRT SC

Please contact Rebecca Bridges if you are interested in writing for PRinT SCreen.

It does not matter what your level of computer experience is; each of you has some information, knowledge or opinion that would be of interest to your fellow members. Review your latest software or hardware purchase. Tell us how you use the PC in your work and play. Help others avoid or solve problems you have encountered.

Please submit the articles:

- o In WordStar or ASCII format.
- o Single-spaced.
- o Double-spaced between paragraphs.
- o Any right margin.
- o By the 15th of the month.

Bob Schwabach, an expert in on-line investment research and analysis, explained how a computer can be used to maximize investment income. He researched hundreds of programs, and found 3 or 4 that he liked.

Bob believes whole-heartedly in technical analysis, which basically says there is no correlation between a stock's price and how well the company is doing. Because technical analysis relies heavily on numbers and charts, a computer is an ideal tool for tracking and analyzing stock information.

The Technician (\$500) was one program Bob recommends and uses regularly. For \$10/month, you can download data from the software company each day. This program does not track individual stocks; rather, it keeps track of the overall market. For example, it tracks advances/declines, member/public purchases and odd lot buying/selling.

Bob thinks Dow Jones' program, Market Analyst, is a good program but has horrible documentation.

The MediStock program tracks individual stocks, bonds, and commodities. Though it tracks the overall market somewhat, it doesn't have as many analytical tools as The Technician. It must be used with an outside database service, such as Hale in Palo Alto.

Bob said that Lotus, or any other spreadsheet, cannot begin to approach what these dedicated stock analysis programs can do.

Bob is the author of "The Dow Jones-Irwin Guide to Investment Software." If you are interested in learning more about Bob's approach to maximizing your investment income, you can purchase his book directly through the publisher, Dow Jones-Irwin in Homewood, Illinois for \$25.

NEXT NOVICE SIG GROUP MEETING -TUESDAY 5/5/87, 3785 Farm Hill Blvd. Redwood City. Watch for blue light. Call Don Baird 415 365-6822 for information. Meetings are at 7PM on the 1st Tuesday of the month. People can arrive early & stay until 11PM for extra business, like copying (public domain). Current attendees will be notified in case of late changes.

Contributions to refreshments are optional, but if contemplated please call to avoid duplications.

RAM drives (public and commercial) were demonstrated. This became exciting when responding to a query of how to de-compress (de-ARC) a file, where it would then exceed the disk size in a system having just floppy drives. When we failed with SUPERDRY (AST corp) & SOFTDISK (Sigma Designs) to make a 450Kbyte ram-drive that worked, we made our own from VDISK. ASM. This entailed re-editing the ASM file; assembling, linking, and converting it to a COM Invoking it as an out-sized ram-drive then permitted de-ARCing a large file into it. From there, it can be edited it into smaller chunks.

Ron Gable brought some more disks full of files from other clubs. Again, directories will be given to Turley Angle to determine which files the library lacks.

As a continual agenda item, attendees will be encouraged to cite their methods of organizing the variety and breadth of computer material.

As the regulars get more advanced, new people might not get proper attention. Therefore, from 6 to 7:30pm, a run-through of fundamentals like: computer environment; drive cleaning; AUTOEXEC.BAT; batch files; CONFIG.SYS; BASICA; ARC files; LIBCAT; file managment (concatenating, searching,

subdirectories, combining directories); and computer care; will be done even if only one person wants it.

It's time to repeat that this group can't always cope with application package questions, mainly because there are just too many packages, and we all have our favorites. But, we have a roster indicating which packages people use. It would be useful to expand this club wide. The answer may not have to wait so long, if more possibles are a few phone calls away.

#### BITS & BYTES

#### DISK OF THE MONTH

The Disk of the Month features LIST, a handy utility for viewing ASCII files in DOS. Unlike the DOS TYPE command, LIST allows you to view the file as if you are in a word processor: you can move the cursor around the file, scroll up and down, and even position the cursor with a search command. It's very simple to use: simply type LIST followed by the name of the file you wish to view.

The disk will be available at the back of the room for \$1 (or use your Goodie Coupon).

# WANTED: D SALESPEOPLE

Please contact Becky Bridges if you would be interested in selling ads for PRinT SCreen. The job would entail contacting local computer stores, repair shops, etc. to see if they would be interested in advertising on a regular, periodic, or one-time basis. Call Becky at 326-8605 if you are interested.

Because of the levying of tariffs on Japanese products, buyers are snapping up Japanese laptop computers. Retailers and consumers are concerned the tariffs will cause shortages and price increases of these computers, and consequently have stepped up their purchases. One retailer

NEC anticipates being able to meet the demand for its machines, while Toshiba predicts it may have to ration laptops to its dealers.

reported panic buying and said sales were

up 40 percent last weekend.

Laptop computers are the product in which consumers are expected to most notice the effect of the recently imposed 100% tariffs.

\* \* \* \* \* \* \*

#### FREE ADS

Don't forget that as a member you are entitled to free classified ads in PRinT SCreen. If you have old/unused hardware or software, place an ad here. Members have reported good responses to their ads.

\* \* \* \* \* \* \* \*

#### QUESTIONS AND ANSWERS

(by Daniel Vance, reprinted from the Tucson Computer Society, February 1987)

- Q. What are the . and .. directories listed in all my subdirectories on my hard disk?
- A. The . and .. directories are DOS's notations to mark the current subdirectory (.) and the parent subdirectory (.). You can use these notations to your advantage to speed up typing DOS commands. For example, if you are in a subdirectory called C: WORDPERF ARTICLES and you wanted to list the files in the C: WORDPERF directory, instead of typing "DIR C: WORDPERF", you can type "DIR..". To change from the current directory to the parent, type "CD..".

#### ADVERTISEMENT

#### GRANT TRACKER

GRANT TRACKER is a simple, common-sense bookkeeping program that allows you to keep TRACK of the financial status of your grants, with up-to-the-minute displays of FUNDS AWARDED, EXPENSE-TO-DATE, COMMITMENTS and BALANCES, and information on all PERSONNEL.

After entering the correct PASSWORD, the First Menu asks you to enter the official numbers of your grants (e.g., CA01234-09) and a shortened version (i.e., nickname) of the official names of your grants. After entering this information, this Menu is used to select the grant that you want to work on.

The Main Menu gives you access to all of the other features of GRANT TRACKER; i.e., ENTER, CORRECT, PRINT, SEARCH, and WHAT-IF calculations. You ENTER the information from your grant award statement, salaries and information on your employees, all items of expense as they occur (e.g., purchase orders, etc.), expenses-to-date from your Institution's monthly Expenditure Statement, and the computer automatically calculates your COMMITMENTS and BALANCES.

The SEARCH routine allows you to list and total your expenses in any particular category (e.g., photography, reprints, travel, etc.); to find a given purchase order by number; to search for orders that are closed or open (i.e., paid for or not); to search for specific items ordered, or to search for a specific vendor.

GRANT TRACKER will get your grant budgets under control!

For IBM-PC and compatibles. Price: \$99 plus \$5 postage and handling. In CA add sales tax. All purchase orders must be prepaid. KCS SOFTWARE, 927 Mears Court, Stanford, CA 94305, (415) 493-7210

\* \* \* \* \* \* \* \*

#### CLASSIFIED ADS

WANTED: Donate your old computer! The Santa Clara County Consumer Affairs office needs a computer for word processing—they still use a typewriter for correspondence, etc. Make a tax deductible contribution to this worthy office. For more information call Elaine Meyer, 325-8057.

\* \* \* \* \* \* \* \*

#### DISK DRIVE REPAIR

Because the price of floppy drives have come down so much, it hardly seems worthwhile to get a drive repaired anymore. However, Jim Dinkey announced at the last meeting that there are some local repair outfits that will repair drives for a reasonable amount. One such place, for example, will adjust the alignment for \$19.95 and perform diagnostics for \$12.50. Their number is (408) 436-1530.

......

#### IBM'S NEW COMPUTERS

Earlier this month, IBM announced the new Personal System/2, consisting of four new models. The machines range in price from \$1,695 to \$10,995.

We are fortunate to have a representative from IBM, J.B Burke, to discuss these new products in further detail at the April 29th meeting. Here's some general information about the announcement.

The original PC will be discontinued, though IBM intends to keep selling its XT and AT models at reduced prices. One XT model will be cut in price by 34 percent to \$1,395.

The Model 30 uses the 8-bit Intel 8086 processor and is up to 2-1/2 times faster than the PC XT. The Model 50 and 60 use the 16-bit Intel 80286 chip and are up to twice as fast as the PC AT. The top of the line Model 80 is a 32-bit computer which is up to 3-1/2 times faster than the PC AT.

All the models use a 3.5 inch floppy disk drive. The Model 30 and 50 have 20MB hard drives while the Model 60 and 80 come with either 44, 70 or 115MB drives.

The new operating system by Microsoft will be available later this year. Operating System/2 offers the ability to carry out multiple tasks at once. Most of the current IBM application software will run on the new operating system. However, earlier machines will not run new applications written for the new operating system.

#### IBM'S NEW PERSONAL SYSTEM/2

|                                                       | MODEL 30                                        | MODEL 50                              | MODEL 60                                    | MODEL 80                                               |
|-------------------------------------------------------|-------------------------------------------------|---------------------------------------|---------------------------------------------|--------------------------------------------------------|
| Base price<br>Microprocessor<br>Power increase<br>RAM | \$1,695-2,295<br>8086<br>2-1/2 times XT<br>640K | \$3,595<br>80286<br>2 times AT<br>1MB | \$5,295-6,295<br>80286<br>2 times AT<br>1MB | \$6,995-10,995<br>80386<br>3-1/2 times AT<br>Up to 2MB |
| Expandable to Floppy drive Hard drive Expansion slots | 3.5", 720K<br>20MB<br>3                         | 7MB<br>3.5", 1.44MB<br>20MB<br>3      | 15MB<br>3.5", 1.44MB<br>44,70,115MB<br>7    | 16MB<br>3.5", 1.44MB<br>44,70,115MB                    |

## CLUB OFFICERS:

| President:           | Corwin Nichols | 494-8640 |
|----------------------|----------------|----------|
| Vice President:      | Kathy Carroll  | 325-0824 |
| Treasurer/ASSU Rep.: | Mark Woodward  | 493-9150 |
| Financial Manager:   | Beverly Altman | 329-8252 |
| Newsletter Editor:   | Becky Bridges  | 326-8605 |
| Speaker's Bureau:    | Jim Wampler    | 323-7365 |

## SIGS:

| Novice: | Don Baird | 365-6822 |
|---------|-----------|----------|
|         |           |          |

## LIBRARY:

| Public Domain Software | Les Weil     | 321-5541 |
|------------------------|--------------|----------|
| Soft Copy              | Jim Caldwell | 692-7181 |
|                        | Ralph Muraca | 365-1659 |
|                        | Turley Angle | 369-1981 |

## RESOURCE PEOPLE

## Application Packages:

| MicroSoft Word     | Jeanie Treichel | 851-0100     |
|--------------------|-----------------|--------------|
| KEDIT              | Arthur Naman    | 408-374-1700 |
| Lotus 1-2-3        | Bruce Codding   | 367-8642     |
|                    | Arthur Naman    | 408-374-1700 |
| Symphony           | Sally See       | 941-1378     |
| Framework          | Jim Caldwell    | 692-7181     |
| Financial Software | John Van Deman  | 854-1167     |
| Perfect Series     | Stefan Unger    | 321-7319     |
| Q&A                | Elaine Meyer    | 325-8057     |
| Rbase System V     | Jack Kahoun     | 349-4696     |
|                    |                 |              |

## Languages/Operating Systems:

| BASIC           | Ralph Muraca   | 365-1659     |
|-----------------|----------------|--------------|
| Pascal, DOS 2.0 | Jeff           | 321-5930     |
|                 | John Watson    | 325-7632     |
| "C"             | Corwin Nichols | 494-8640     |
|                 | John Watson    | 325-7632     |
|                 | Mel Cruts      | 408-263-6099 |
| Fortran         | John Watson    | 325-7632     |
| APL             | Paul           | 968-8283     |
|                 | Stefan Unger   | 321-7319     |
|                 | Paul Berry     | 494-2043     |
| PC-LAN          | Paul Berry     | 494-2043     |
| MSDOS, CP/M     | Mel Cruts      | 408-263-6099 |

#### Hardware:

| Expansion Boards  | Curt Carlson | 941-5680 |
|-------------------|--------------|----------|
| Columbia computer | Stefan Unger | 321-7319 |
| Hard disks        | Jim Caldwell | 692-7181 |
| Epson printers    | Jim Caldwell | 692-7181 |
| Toshiba printer   | Paul Berry   | 494-2043 |

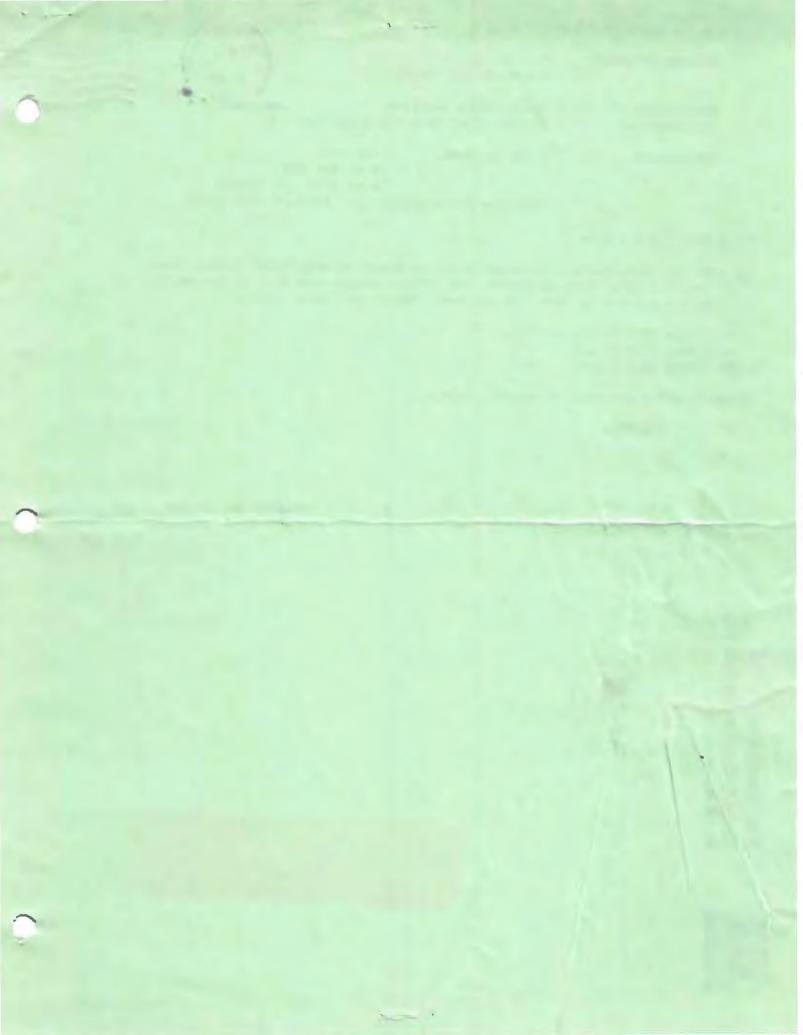

#### CLUB INFORMATION

MAILING ADDRESS:

P.O. Box 3738

Stanford, CA 94305

MEMBERSHIP

Louise Greer Bolitho

INFORMATION:

\$25/year fee (\$10 for students)

NEWSLETTER:

Becky Bridges

326-8605

P.O. Box 982

Palo Alto, CA 94302

Deadline for submissions: 15th of each month

#### ADVERTISING

If you are interested in advertising in PRinT SCreen, send camera ready copy to P.O. Box 3738, Stanford, CA 94305 before the 8th of the month. All ads are payable by check in advance. Rates per issue are:

Full Page (8.5 X 11) \$25. Half Page (7.5 X 4.5) \$15. Qtr. Page (4.5 X 3.5) \$10.

Classified ads are free to paying members.

The Stanford/Pa/o Alto
Users Group for the IBM PC

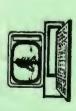

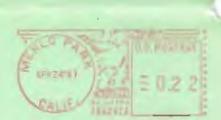